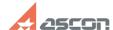

## Which user actions can corrupt[..]

04/25/2024 21:48:39

**FAQ Article Print** 

| Category: | FAQ in English::KOMPAS-3D Home | Last update: | 06/09/2021 19:57:56 |
|-----------|--------------------------------|--------------|---------------------|
| State:    | public (all)                   |              |                     |

## Keywords

license, damage, corrupt, rehost

## Problem (public)

Which user actions can corrupt KOMPAS-3D Home license?

## Solution (public)

Actions described below will not corrupt the license:

adding (or removing) second (or more) physical hard drive reinstalling the same OS Windows, installing other version of OS Windows (e.g. from Vista to Win7) without formatting hard drive partition where OS is installed reinstalling the same OS Windows, installing other version of OS Windows (e.g. from Vista to Win7) with formatting system hard drive partition without removing/repartitioning hard drive partitions formatting second (or other if more) hard drive partition but not the one where OS is installed repartitioning of second (or other if more) hard drive partition but not the one where OS is installed

If you are not sure, please, rehost your license to some other machine before changing and then get it back when all changes done. License transferring is described in FAQ#[1]7001157.

[1] https://sd.ascon.ru/otrs/public.pl?Action=PublicFAQZoom;ItemID=1157